# 1-2-3 Cloud Introducing the openSUSE Cloud projects

Robert Schweikert SUSE-IBM Software Integration Center Tech Lead SUSE

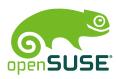

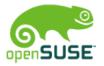

#### Overview

- · Introduction
- · Cloud what is it
- · The openSUSE projects
  - · Eucalyptus
  - · OpenNebula
  - · OpenStack
- ·Resources

## Introduction

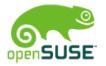

#### About me

- · Work at SUSE in the ISV Engineering team
  - · Work closely with IBM
  - Work with other ISVs
  - · Based near Boston, MA, USA
- · openSUSE involvement
  - · Kiwi Wiki Cookbook
  - · Cloud projects
  - · Maintain some Perl and other packages
- · Other
  - Contribute to KIWI
  - Active member of LSB Workgroup

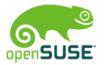

- · Cloud takes Virtualization concept to the next level
  - · Cloud runs Virtual Machines (VMs)
  - · Hardware
    - One or more machines
    - · Generally x86-64 server machines
      - · CPUs have virtualization instructions
      - · Plenty of RAM in a box
      - · Lots of storage
    - · Basically a cluster set up
      - No high speed interconnect required
      - · Machines are basically independent

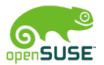

- · Cloud takes Virtualization concept to the next level
  - · Software
    - · Some type of hypervisor
      - · KVM, Xen, others
    - · Cloud infrastructure software
      - · Some type of controller runs on head node
      - · Possibly code on the cloud nodes
      - Possibly code inside the Vms
      - · Web based UI

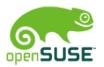

- · Cloud 2 ½ major distinctions
  - · Public Cloud
    - A Cloud setup accessible to anyone through the Internet
      - · Trust your cloud provider to keep your data save
      - · Willing to put your data onto someone else' hardware
    - · EC2, Rackspace, IBM, others
  - · Private Cloud
    - Operated by individual or company no access by public
      - · You're data is as save as the rest of your network
      - · You know where your data is located

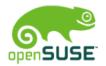

- · Cloud 2 ½ major distinctions
  - · Hybrid Cloud
    - · A setup that allows you to push "work-loads" Vms from a private cloud to an account in a public cloud

## openSUSE Cloud Projects

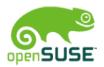

#### openSUSE Cloud Projects

- · Cloud projects aim to package the Cloud infrastructure software
  - · Make it reasonably easy to set up a Cloud
- · We have 3 projects
  - · Eucalyptus
  - · OpenNebula
  - · OpenStack
- · Projects are found on OBS in Virtualization:/Cloud:/
- · About 5 people actively work on the projects

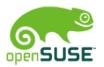

- · Possibly the first "open source" Cloud infrastructure code
- · Current release 2.0.3
- · Next release 3.0
- · Not completely open source
  - · Not all features available in open source implementation
  - · Available tarball contains pre-compiled Java code
- · Eucalyptus 3.0 supposedly will have more source code released
- · Contribution requires contributor agreement
- · Implementation primarily in Java

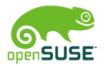

- · Designed for multitenant, i.e. multi-controller
- · Eucalyptus is designed to be EC2 compatible
  - · Separated boot kernel etc.
- · Cloud can be built based on KVM or Xen
- · Eucalyptus (the company) operates community cloud
  - http://open.eucalyptus.com/try/community-cloud
- Tools provided work with EC2
  - · Can manage EC2 instances with Eucalyptus tools

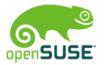

- · openSUSE packages available for 2.0.2
  - · Setup to use Xen virtualization infrastructure
    - Maximize EC2 compatibility
  - · Work on 2.0.3 packages in is progress, but
    - · I am traveling a lot recently not time for testing
- · Project home Virtualization:/Cloud:/Eucalyptus
- · Current setup also requires packages from
  - · Java:/packages
  - Virtualization
  - · Virtualization:/Cloud
  - · system:/aoetools

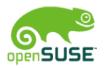

- · openSUSE packages from OBS work to setup a Cloud
  - · Some improvements for ease of use needed
    - · (this work is almost done)
- Need to link required packages from other projects into Eucalyptus project
- · Kiwi example needs to be updated
  - Still references version 1.6.2 and does not use OBS packages
- · Need wiki write up on how to setup the cloud using the OBS packages
- · Long standing issue with openssl compatibility was recently resolved
- · Needs a Testing subproject

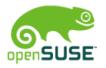

- · Project born from a research project
  - · opennebula.org and v1.0 in 2008
- · Current release 2.2.1
- · Next release 3.0
  - · Currently in beta
- · Completely open source
- · Active upstream community
  - · Also appears to have very active user community
- · Easy to contribute
- · Implementation in C, C++ and Ruby

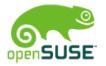

- · Has relatively few dependencies
- · Has plugins to manage Vmware based cloud nodes
- · Can handle KVM or Xen based infrastructure
- · Uses libvirt to manage Vms
- Supports Open Cloud Computing Interface
- · Supports EC2 API
- · Next version makes changes to DB schema
  - · Upgrade mechanism will need investigation

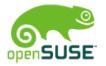

- · openSUSE packages available for 2.2.1
  - · Setup uses KVM virtualization infrastructure
- · Project home Virtualization:/Cloud:/OpenNebula
- · Kiwi example shows
  - · Build head node image
  - · Build cloud node image
  - · Automates cloud node setup and registration
  - Build VM to run in Cloud
- · Wiki write up on how to setup an OpenNebula cloud just using the available packages
- Needs testing subproject

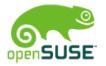

- · Newest entry into Cloud infrastructure software arena
- · Current release 2011.2 Cactus
- · Next release Diabolo
- · Appears to have grabbed the momentum
- · Powers the Rackspace public cloud
  - Major contributors Rackspace and NASA
- · Designed for multitenant
- · Completely open source
- · Active upstream community
- · Implementation primarily in Python

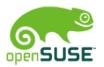

- · Lots of moving parts and dependencies
  - Controller, storage, and image service implemented as 3 different and visible parts
  - · Setup can be a bit more challenging than other options
- · Targeted as large scale setups

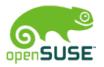

- · openSUSE packages available for 2011.2 (Cactus)
- · openSUSE packages available for Diabolo (Testing)
- · Project home
  - · Virtualization:/Cloud:/OpenStack
  - · Virtualization:/Cloud:/OpenStack:/Testing
- Need wiki write up on how to set up cloud using the OBS packages
- · Possibly create KIWI example and or SUSE Gallery images
- · Small cloud running at SUSE using these packages (Cactus)

## Resources

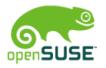

#### Resources

- · External
  - · Eucalyptus
    - · http://open.eucalyptus.com/
  - · OpenNebula
    - · http://opennebula.org/
  - · OpenStack
    - http://www.openstack.org/
- · openSUSE
  - · Wiki
    - http://en.opensuse.org/Portal:Cloud
  - · Mailing list
    - · opensuse-cloud@opensuse.org
  - · OBS